# **GIS Software Training for Mineral Exploration**

## Datamine Discover 3D - 3D Modelling for Mineral Exploration Four half-days online | 8:30am - 12:30pm Pacific Time

#### About

This course focuses on the integration of surface and subsurface mineral exploration data for the purpose of visualization, planning, targeting, and presentations. Building upon 2D Datamine Discover skills, the course will familiarize users with common 3D visualization and modelling functions applicable to all stages of exploration. The course consists of a series of lectures and hands-on exercises and includes a 130-page PDF workbook for each attendee. Each attendee requires a working knowledge of Datamine Discover, their own laptop computer, and a Datamine Discover 2019 license. If you do not currently have a license of Discover 2019, a free evaluation license can be provided to you for the duration of the course. Please contact Andrew McIntosh at McElhanney in advance if you require an evaluation license. Software, including evaluation licenses, must be installed and activated before the course date.

### Pricing

\$1,000 (CAD) per person + tax

### **Course Outline**

- Discover 3D interface
- 3D navigation
- Preparing 2D data for 3D display
- Surface and cross-section imagery
- Displaying and querying geochemical data
- Importing, displaying, and creating 3D vector files (.dxf, .fdb, etc.)
- Geosoft grids and other surface files
- Voxel / block model display and queries
- Drillhole data display, querying, and planning
- 3D digitizing methods. Modeling geology from drillhole data. Surface and solid generation
- Determining dip / dip-direction, plunge, true-thickness, and projected target locations
- Animation and video output available

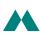

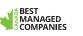

# GIS Software Training for Mineral Exploration

To register for the course please email the completed form to Andrew McIntosh at <u>amcintosh@mcelhanney.com</u>.

| Attendee's Name(s):                                                          |              |           |
|------------------------------------------------------------------------------|--------------|-----------|
| Company:                                                                     |              |           |
| Street:                                                                      | City:        | Province: |
| Postal Code:                                                                 | Phone:       | E-Mail:   |
| Course Requested: Datamine Discover3D — 3D Modelling for Mineral Exploration |              |           |
| Credit Card Type:                                                            |              |           |
| MasterCard                                                                   |              |           |
| Card Expiry Date:                                                            | Card Number: |           |
| Name on Card:                                                                |              |           |

#### Cancellation Deadline, 4:00pm, Pacific Time. Refunds may not be granted for late cancellations.

Software, including evaluation licenses, must be installed before coming to class. Priority registration is given to people taking both courses.

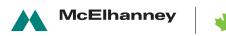

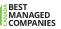

# GIS Software Training for Mineral Exploration

### **Course Requirements**

- Datamine Discover 3D 2019, including evaluation licenses, must be installed and activated before attending. All issues related to software installation or licensing must be resolved before the course starts. Allow two business days for evaluation license requests. The course cannot be delayed for students who arrive late or without the required software installed
- Participants are required to be familiar with the use and functions of the Windows 10 operating system
- Prerequisite knowledge and skills for the Discover 3D course are provided in the courses:
  - MapInfo with Datamine Discover Mineral Exploration Module 1
  - MapInfo with Datamine Discover Mineral Exploration Module 2
- The instructor will not be reviewing material taught in these courses

I \_\_\_\_\_\_ have read and understand these course requirements,

Date \_\_\_\_\_

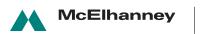

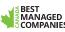